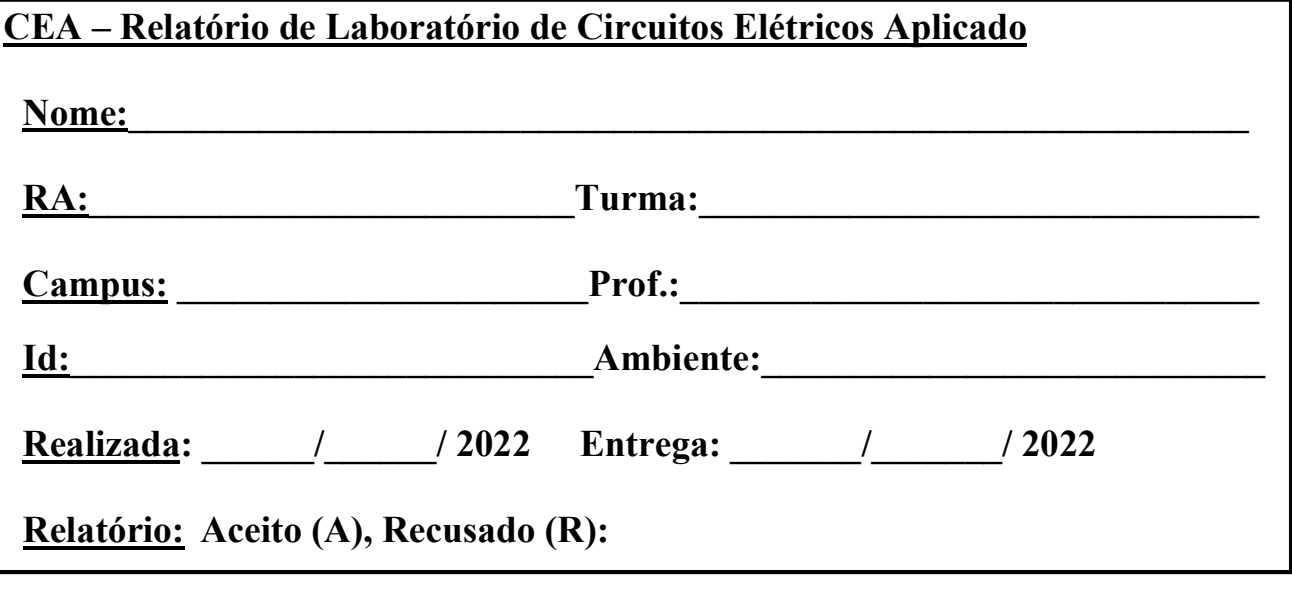

# EXPERIÊNCIA – 01

## CAPACITOR EM REGIME DE CORRENTE ALTERNADA.

- Estudo do comportamento do capacitor em regime de corrente alternada;
- Reatância capacitiva;
- Ângulo de fase do capacitor;
- Variação da reatância ôhmica do capacitor em função da frequência;
- Gráfico reatância versus frequência.

#### Instruções:

- 1. Aula de laboratório presencial;
- 2. Aula com montagem da experiência e realização de medidas e apresentação de formas de ondas;
- 3. Fornecimento do roteiro da experiência;
- 4. O aluno deve preencher o relatório nos espaços deixados no roteiro da experiência;
- 5. Conclusão da experiência realizada;
- 6. Será atribuída uma nota de aceite ou recusa do relatório.

Ref.: Boylestad, R. – 10.a edição - Livro Análise de Circuitos.

#### Componentes do grupo: Bancada n.o \_\_\_\_\_\_\_\_ Nome: RA

 $1.$  $2.$  $3.$ 4.\_\_\_\_\_\_\_\_\_\_\_\_\_\_\_\_\_\_\_\_\_\_\_\_\_\_\_\_\_\_\_\_\_\_\_\_\_\_\_\_\_\_\_\_\_\_\_\_

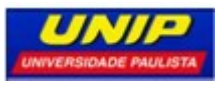

#### CAPACITOR EM CORRENTE ALTERNADA

Objetivo: Consolidar conceitos da variação da reatância capacitiva com a frequência. Medida da fase entre a corrente e tensão dos elementos resistivo e capacitivo.

#### I – Material utilizados

- 01 Gerador de frequência;
- 01 Multímetro escala de corrente em CA;
- 01 Osciloscópio de 02 canais com duas pontas de provas;
- 01 Placa de montagem;
- 03 Cabos banana-banana
- 01 Resistor de 1KΩ/0,5W;
- 01 Capacitor não eletrolítico 100nF/400V;

#### II – Introdução

Um capacitor em regime de corrente elétrica alternada CA, apresenta uma oposição à passagem da corrente elétrica através do campo elétrico que é denominada de reatância capacitiva. Essa reatância capacitiva é dada por:

 $X_c = \frac{1}{\sqrt{C}} = \frac{1}{2\sqrt{C}}$  $\overline{C}$  –  $\overline{2\pi fC}$  $=\frac{1}{2}=\frac{1}{2}$  $\overline{ωC}$  =  $\overline{2π}$ fC , onde, ou f são a frequência em (rad/s) ou (Hz) aplicada nos terminais do capacitor.

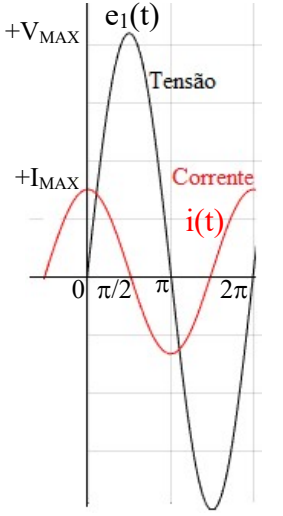

#### Do gráfico:

As formas de ondas da tensão e da corrente.

- 1. A referência da tensão  $e_1(t) = V_{MAX}$  senot
- 2. A corrente i(t) =  $I_{MAX}$  sen( $\omega t + \pi/2$ ).
- 3. A corrente está adiantada de 90° em relação à tensão;
- 4. A reatância  $X_C$  (-90°);
- 5. Ângulo negativo da reatância circuito capacitivo;
- 6.  $X_C = 1/2\pi fC$ ;
- 7.  $I_{MAX}$  = + $V_{MAX}/X_C$ .

#### III - Parte prática:

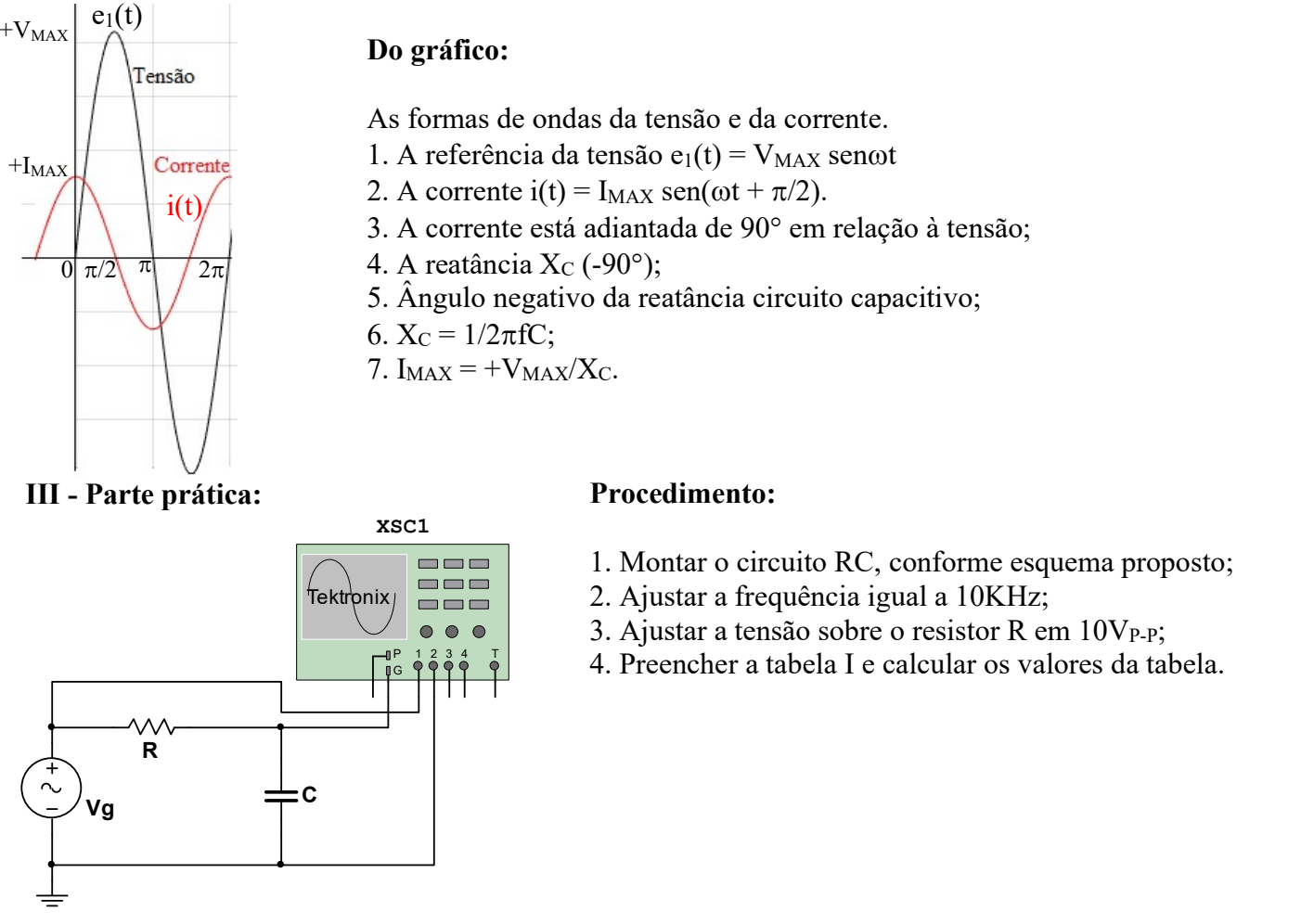

#### Procedimento:

- 1. Montar o circuito RC, conforme esquema proposto;
- 2. Ajustar a frequência igual a 10KHz;
- 3. Ajustar a tensão sobre o resistor R em  $10V_{P-P}$ ;
- $\frac{p}{q}$ ,  $\frac{1}{2}$ ,  $\frac{3}{7}$ ,  $\frac{3}{7}$ ,  $\frac{4}{7}$ , Preencher a tabela I e calcular os valores da tabela.

#### Página 2

IMPORTANTE: Leia as instruções cuidadosamente antes de montar as experiências e responder as questões. É muito importante que o aluno preste a atenção ao manusear os instrumentos e sempre desligar a energia do circuito quando terminar a operação. Inicie as medições vestindo as luvas de proteções contra altas tensões.

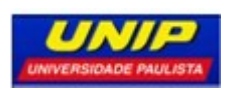

 $\overline{\phantom{a}}$ 

#### Tabela I:

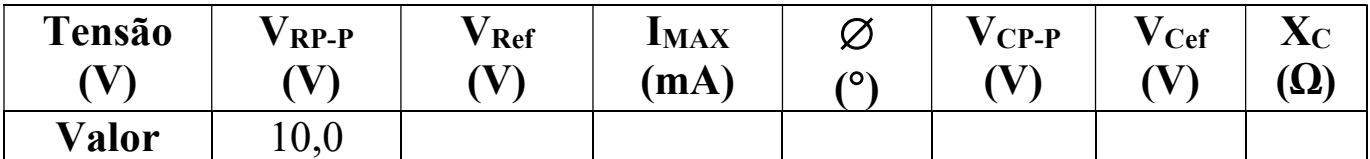

Mantendo-se o mesmo circuito preencher a tabela II.

#### Procedimento:

- Ajustar o gerador de frequência em 10KHz;
- $\bullet$  Ajustar a amplitude da tensão de saída em 10V<sub>P-P</sub>;
- A cada variação de f ajustar anotar os valores da tabela;
- Calcular os valores da reatância capacitiva.

#### Tabela II.

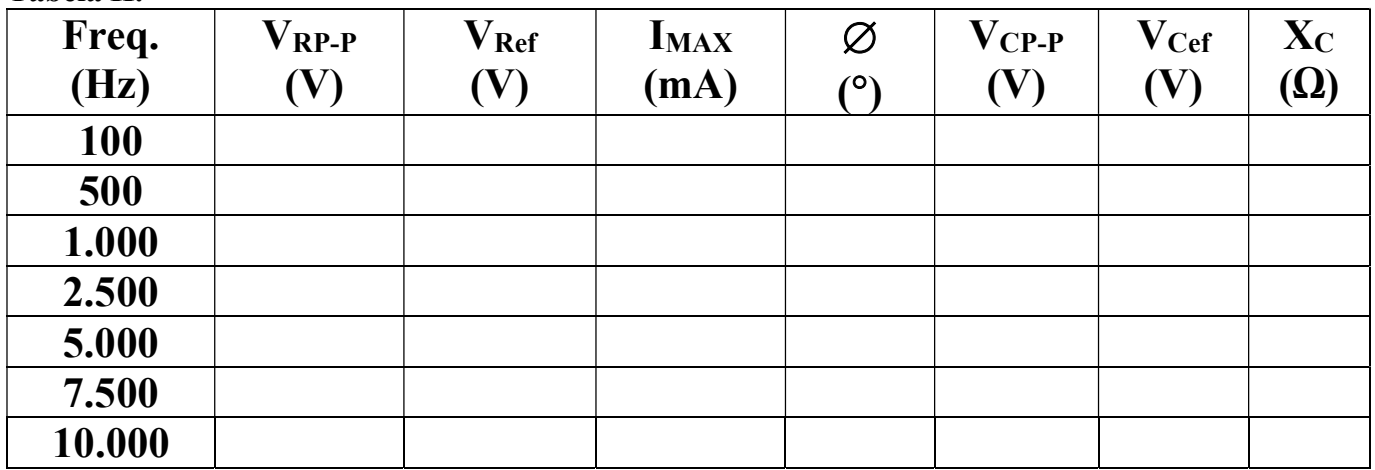

#### IV. Gráfico da reatância capacitiva e a frequência.

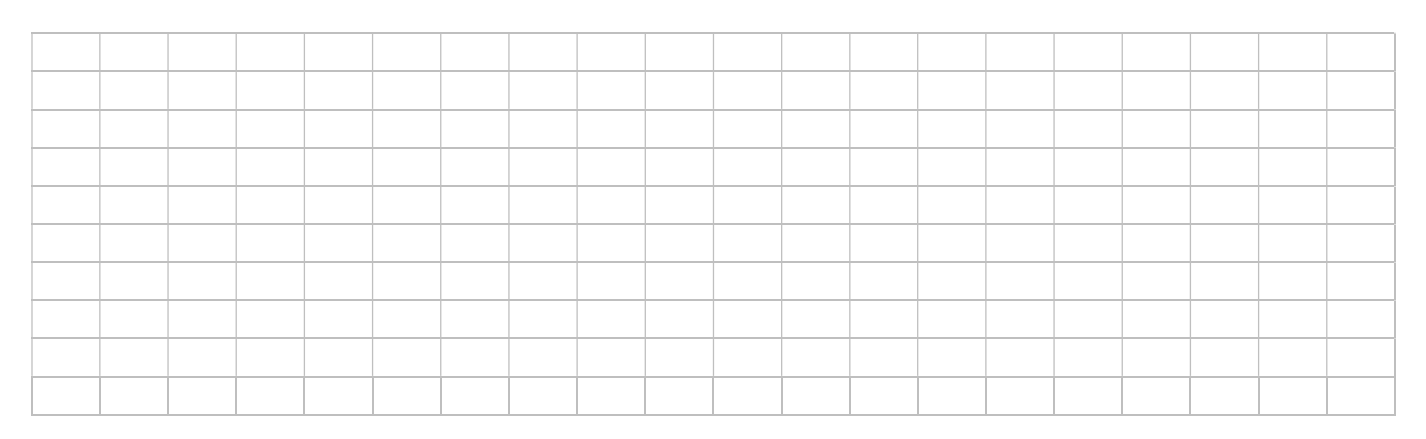

Conclusão:

### Página 3 \_\_\_\_\_\_\_\_\_\_\_\_\_\_\_\_\_\_\_\_\_\_\_\_\_\_\_\_\_\_\_\_\_\_\_\_\_\_\_\_\_\_\_\_\_\_\_\_\_\_\_\_\_\_\_\_\_\_\_\_\_\_\_\_\_\_\_\_\_\_\_\_\_\_\_\_\_\_\_\_\_\_\_\_\_

\_\_\_\_\_\_\_\_\_\_\_\_\_\_\_\_\_\_\_\_\_\_\_\_\_\_\_\_\_\_\_\_\_\_\_\_\_\_\_\_\_\_\_\_\_\_\_\_\_\_\_\_\_\_\_\_\_\_\_\_\_\_\_\_\_\_\_\_\_\_\_\_\_\_\_\_\_\_\_\_\_\_\_\_\_

IMPORTANTE: Leia as instruções cuidadosamente antes de montar as experiências e responder as questões. É muito importante que o aluno preste a atenção ao manusear os instrumentos e sempre desligar a energia do circuito quando terminar a operação. Inicie as medições vestindo as luvas de proteções contra altas tensões.